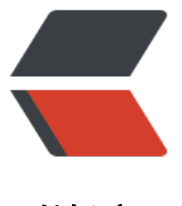

链滴

# 非常叼的工单系统[,工单](https://ld246.com)结束,工作完成; 非常叼的权限管控,精细到页面按钮及 API

作者: lanyulei

- 原文链接:https://ld246.com/article/1595081770806
- 来源网站: [链滴](https://ld246.com/member/lanyulei)
- 许可协议:[署名-相同方式共享 4.0 国际 \(CC BY-SA 4.0\)](https://ld246.com/article/1595081770806)

最近在研究工单系统的时候,被我找到一个非常流弊的工单系统,我们都知道工单系统最麻烦的就是 程和模版的维护,并且,在工单处理过程中很可能会添加一些操作,这些操作被称之为钩子。就按我 前调研的结果来说,目前其实没有啥工单系统能实现的这么好的。

这个工单系统就把流程设计,模版设计等等做的非常不错,而且对权限的把控非常详细,包括API接 、菜单、页面按钮权限,都可以灵活的控制,非常的不错。

Demo: http://fdevops.com/#/dashboard

Github: https://github.com/lanyulei/ferry

如果觉[得不错就给作者一个star,你的star没准](http://fdevops.com:8001/#/dashboard)就是作者继续维护下去的动力呢。

# **功能[介绍](https://github.com/lanyulei/ferry)**

系统管理

- 用户管理不仅仅包括了用户,还有角色、职位、部门的管理,方便后面的工单处理人扩展。
- 菜单管理,对菜单,页面按钮,甚至是API接口的管理。

● 登陆日志,对用户登陆和退出的日志记录。

流程中心

● 流程申请,对流程进行分类管理,方便维护与可视化。

- 工单列表,拆分了4个分类,包括:我待办的工单,我创建的工单,我相关的工单,还有所有工单。
- 转交工单, 如果你当前有别的事情在处理就可以把工单转交给别人去处理。
- 结束工单, 如果一个工单发展申请不对, 权限足够的话, 是可以直接结束工单的。
- 工单处理人的多样化,不仅可以个人处理,还可以是部门、角色、变量。
- 处理人变量,根据用户数据来自动获得是该谁处理,比如:创建人,创建人leader,HRBP等等。
- 会签,如果是多个选择人的话,并且勾选了会签功能,那么就需要这些负责人都处理完成后才会通 。

● 任务管理,可以给任何阶段绑定任务,相当于流程中的钩子操作,实现的效果就是,工单完成,任 也就执行完成了,减少很多的人力成本。

● 通知方式的灵活性,可以通过任务给每个阶段绑定通知方式,也可以给流程绑定全局通知。

● 网关,支持排他网关和并行网关,排他网关即通过条件判断,只要有一个条件通过,则可进入下一 阶段;并行网关,即必须所有的阶段都完成处理,才可以进行下一个阶段

● 后面还会有很多的功能扩展,包括: 加签, 催办, 子流程等等。

等等还有很多功能待研究。

# **数据结构设计**

对于一个完整的工作流系统来说,我们需要有流程、模版、分组、用户、任务等等,并且这些东西都 可以灵活定制的,因为如果不能灵活定制的话,对于普通的使用这来说是非常不方便的,所以对于一 好的工作流系统,是必须要实现灵活性的。

下面直接来展示一下,数据结构的设计图。

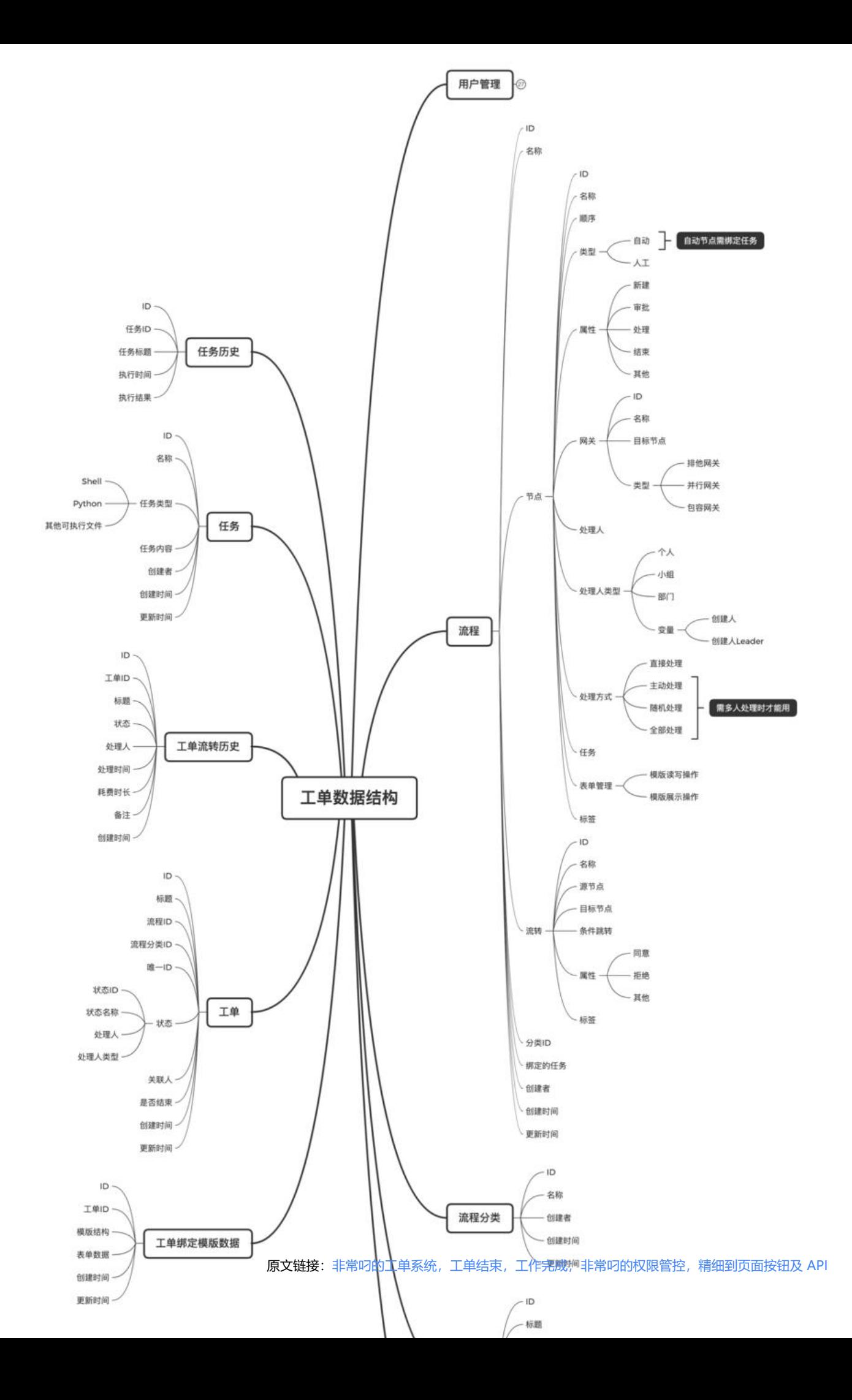

#### 流程分类

```
type Classify struct {
   base.Model
  Name string `gorm:"column:name; type: varchar(128)" json:"name" form:"name"` //分
名称
   Creator int `gorm:"column:creator; type: int(11)" json:"creator" form:"creator"` // 创建者
}
func (Classify) TableName() string {
  return "process classify"
}
```
#### 流程

```
type Info struct {
  base.Model<br>Name str
          string corm:"column:name; type:varchar(128)" json:"name" form:"name"
 // 流程名称
   Structure json.RawMessage `gorm:"column:structure; type:json" json:"structure" form:"struc
ure"` // 流程结构
  Classify int \gamma `qorm:"column:classify; type:int(11)" json:"classify" form:"classify" // \gammaID
   Tpls json.RawMessage `gorm:"column:tpls; type:json" json:"tpls" form:"tpls"` //
模版
   Task json.RawMessage `gorm:"column:task; type:json" json:"task" form:"task"` /
任务ID, array, 可执行多个任务,可以当成通知任务,每个节点都会去执行
  Creator int column:creator; type:int(11)" json:"creator" form:"creator"` //
创建者
}
```

```
func (Info) TableName() string {
  return "process_info"
}
```
#### 模版

```
type Info struct {
   base.Model
  Name string `qorm:"column:name; type: varchar(128)" json:"name" form:"name"
binding:"required"` // 模板名称
   FormStructure json.RawMessage `gorm:"column:form_structure; type: json" json:"form_stru
ture" form:"form structure" binding:"required"` // 表单结构
  Creator int `qorm:"column:creator; type: int(11)" json:"creator" form:"creator"
                   // 创建者
Remarks string `gorm:"column:remarks; type: longtext" json:"remarks" form:"rema<br>ks"` // 备注
                        // 备注
}
func (Info) TableName() string {
  return "tpl_info"
}
```
#### 工单

```
type Info struct {
   base.Model
  Title string `qorm:"column:title; type:varchar(128)" json:"title" form:"title"
    // 工单标题
  Process int `qorm:"column:process; type:int(11)" json:"process" form:"process"
         // 流程ID
  Classify int \gamma orm:"column:classify; type:int(11)" json:"classify" form:"classify"
     // 分类ID
  IsEnd int `qorm:"column:is_end; type:int(11); default:0" json:"is_end" form:"is_e
d"` // 是否结束, 0 未结束,1 已结束
  State json.RawMessage `gorm:"column:state; type:json" json:"state" form:"state"
          // 状态信息
   RelatedPerson json.RawMessage `gorm:"column:related_person; type:json" json:"related_pe
son" form:"related_person"` // 工单所有处理人
  Creator int `gorm:"column:creator; type:int(11)" json:"creator" form:"creator"
       // 创建人
}
```

```
func (Info) TableName() string {
  return "work order info"
}
```
工单绑定模版

```
type TplData struct {
   base.Model
  WorkOrder int `gorm:"column:work order; type: int(11)" json:"work order" form:
work_order" // 工单ID
   FormStructure json.RawMessage `gorm:"column:form_structure; type: json" json:"form_stru
ture" form:"form_structure"` // 表单结构
  FormData json.RawMessage `gorm:"column:form_data; type: json" json:"form_data" form
"form_data"`      // 表单数据
}
```

```
func (TplData) TableName() string {
  return "work order tpl data"
}
```
## 工单流转历史

type CirculationHistory struct { base.Model Title string `gorm:"column:title; type: varchar(128)" json:"title" form:"title"` // 工单标题 WorkOrder int `gorm:"column:work order; type: int(11)" json:"work order" form:"work rder"` // 工单ID State string `gorm:"column:state; type: varchar(128)" json:"state" form:"state" // 工单状态 Source string `gorm:"column:source; type: varchar(128)" json:"source" form:"source" // 源节点ID Target string `gorm:"column:target; type: varchar(128)" json:"target" form:"target" // 目标节点ID

 Circulation string `gorm:"column:circulation; type: varchar(128)" json:"circulation" form:"cir ulation"` // 流转ID

```
 Processor string `gorm:"column:processor; type: varchar(45)" json:"processor" form:"proc
ssor"` // 处理人
  ProcessorId int `gorm:"column:processor id; type: int(11)" json:"processor id" form:"proc
ssor_id"` // 处理人ID
   CostDuration string `gorm:"column:cost_duration; type: varchar(128)" json:"cost_duration" 
orm:"cost_duration"` // 处理时长
  Remarks string `gorm:"column:remarks; type: longtext" json:"remarks" form:"remarks"
           // 备注
}
func (CirculationHistory) TableName() string {
  return "work order circulation history"
}
任务
type Info struct {
   base.Model
  Name string `gorm:"column:name; type: varchar(256)" json:"name" form:"name"
// 任务名称
   TaskType string `gorm:"column:task_type; type: varchar(45)" json:"task_type" form:"task_ty
e"` // 任务类型
   Content string `gorm:"column:content; type: longtext" json:"content" form:"content"` 
// 任务内容
  Creator int `gorm:"column:creator; type: int(11)" json:"creator" form:"creator" //
建者
   Remarks string `gorm:"column:remarks; type: longtext" json:"remarks" form:"remarks"` 
 // 备注
}
func (Info) TableName() string {
   return "task_info"
}
任务执行历史
type History struct {
   base.Model
  Task int `gorm:"column:task; type: int(11)" json:"task" form:"task"
   // 任务ID
  Name string `qorm:"column:name; type: varchar(256)" json:"name" form:"name"
             // 任务名称
  TaskType int `gorm:"column:task type; type: int(11)" json:"task type" form:"task type"
            // 任务类型, python, shell
  ExecutionTime string `gorm:"column:execution time; type: varchar(128)" json:"execution ti
e" form:"execution_time"` // 执行时间
  Result string `gorm:"column:result; type: longtext" json:"result" form:"result"
       // 任务返回
}
func (History) TableName() string {
   return "task_history"
}
```
#### **安装部署**

 $qo$  > = 1.14  $vue = 2.6$  $npm >= 6.14$ 

#### **二次开发**

#### 后端

# 1. 获取代码 git https://github.com/lanyulei/ferry.git

# 2. 进入工作路径 cd ./ferry

# 3. 修改配置 ferry/config/settings.dev.yml vi ferry/config/settings.dev.yml

#### # 配置信息注意事项:

1. 程序的启动参数

- 2. 数据库的相关信息
- 3. 日志的路径

# 4. 初始化数据库 go run main.go init -c=config/settings.dev.yml

# 5. 启动程序 go run main.go server -c=config/settings.dev.yml

#### 前端

# 1. 获取代码 git https://github.com/lanyulei/ferry\_web.git

# 2. 进入工作路径 cd ./ferry\_web

# 3. 安装依赖 npm install

# 4. 启动程序 npm run dev

#### **上线部署**

#### 后端

# 1. 进入到项目路径下进行交叉编译 (centos) env GOOS=linux GOARCH=amd64 go build

更多交叉编译内容,请访问 https://www.fdevops.com/2020/03/08/go-locale-configuration

# 2. config目录上传到项目根路径下,并确认配置信息是否正确

vi ferry/config/settings.yml

# 配置信息注意事项:

- 1. 程序的启动参数
- 2. 数据库的相关信息
- 3. 日志的路径

# 3. 创建日志路径及静态文件经历 mkdir -p log static/uploadfile

# 4. 初始化数据 ./ferry init -c=config/settings.yml

```
# 5. 启动程序,推荐通过"进程管理工具"进行启动维护
nohup ./ferry server -c=config/settings.yml > /dev/null 2>&1 &
```
#### 前端

# 1. 编译 npm run build:prod

```
# 2. 将dist目录上传至项目路径下即可。
mv dist web
```
# 3. nginx配置, 根据业务自行调整即可

 server { listen 8001; # 监听端口 server\_name localhost; # 域名可以有多个, 用空格隔开

#charset koi8-r;

```
 #access_log logs/host.access.log main;
 location / {
  root /data/ferry/web;
```
 index index.html index.htm; #目录内的默认打开文件,如果没有匹配到index.html,则搜索index.h m,依次类推

}

```
 #ssl配置省略
 location /api {
  # rewrite ^.+api/?(.*)$ /$1 break;
 proxy_pass http://127.0.0.1:8002; #node api server 即需要代理的IP地址
  proxy_redirect off;
 proxy set header Host $host;
 proxy set header X-Real-IP $remote addr;
 proxy_set_header X-Forwarded-For $proxy_add_x_forwarded_for;
 }
```
 # 登陆 location /login {

```
proxy_pass http://127.0.0.1:8002; #node api server 即需要代理的IP地址
```
# 刷新token

}

```
 location /refresh_token {
  proxy_pass http://127.0.0.1:8002; #node api server 即需要代理的IP地址
  }
  # 接口地址
  location /swagger {
  proxy_pass http://127.0.0.1:8002; #node api server 即需要代理的IP地址
  }
  # 后端静态文件路径
  location /static/uploadfile {
  proxy_pass http://127.0.0.1:8002; #node api server 即需要代理的IP地址
  }
 #error page 404 /404.html; #对错误页面404.html 做了定向配置
  # redirect server error pages to the static page /50x.html
  #将服务器错误页面重定向到静态页面/50x.html
  #
  error_page 500 502 503 504 /50x.html;
 location = /50x.html {
   root html;
  }
 }
```
### **自此项目就介绍完了,反正我觉得还是非常不错的,如果你也觉得不错,就给 者一个star吧。**